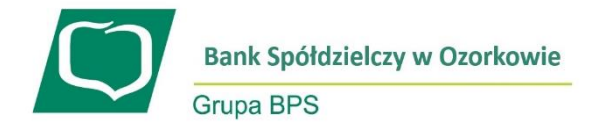

### **WNIOSEK O DOSTĘP DO USŁUGI eBankNet**

**Modulo:** 

# ❑ **Wniosek o pierwsze udostępnienie systemu***\** ❑ **Zmiana wniosku***\**

*Posiadacz rachunku (wnioskodawca):* 

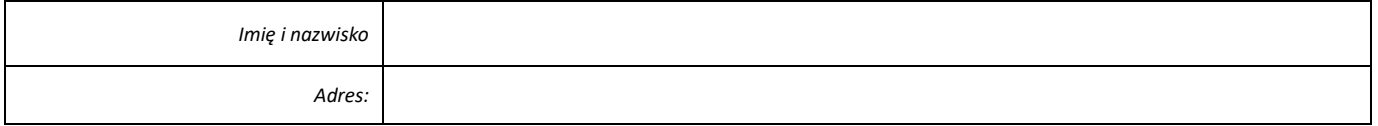

**Niniejszym wnoszę o:** 

❑ **udostępnienie systemu bankowości internetowej***\**

**- na warunkach określonych w obowiązującym w Banku Spółdzielczym w Ozorkowie Regulaminie otwierania i prowadzenia rachunków bankowych dla klientów indywidualnych.**

*Rachunki bankowe:*

❑ **Wszystkie rachunki bankowe prowadzone w ramach umowy ramowej**

❑ **Wybrane rachunki bankowe** 

#### *(wymienić w tabeli poniżej)***\***

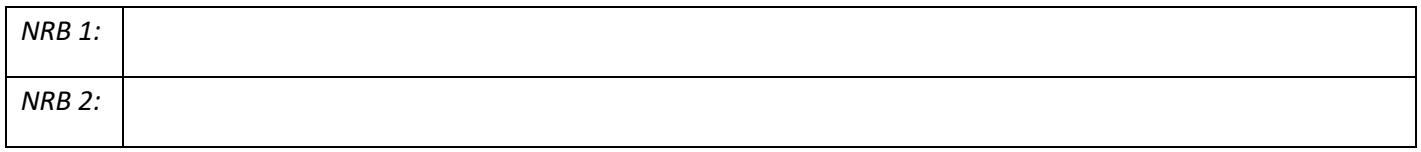

#### *I. Określam następujące limity kwotowe:*

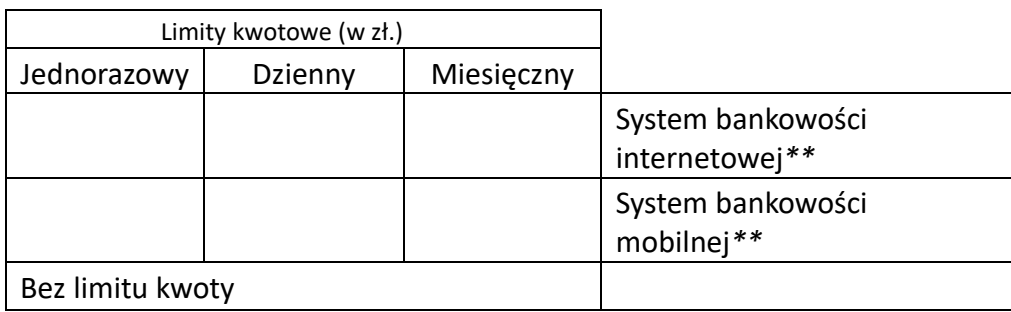

## *II. Użytkownicy*

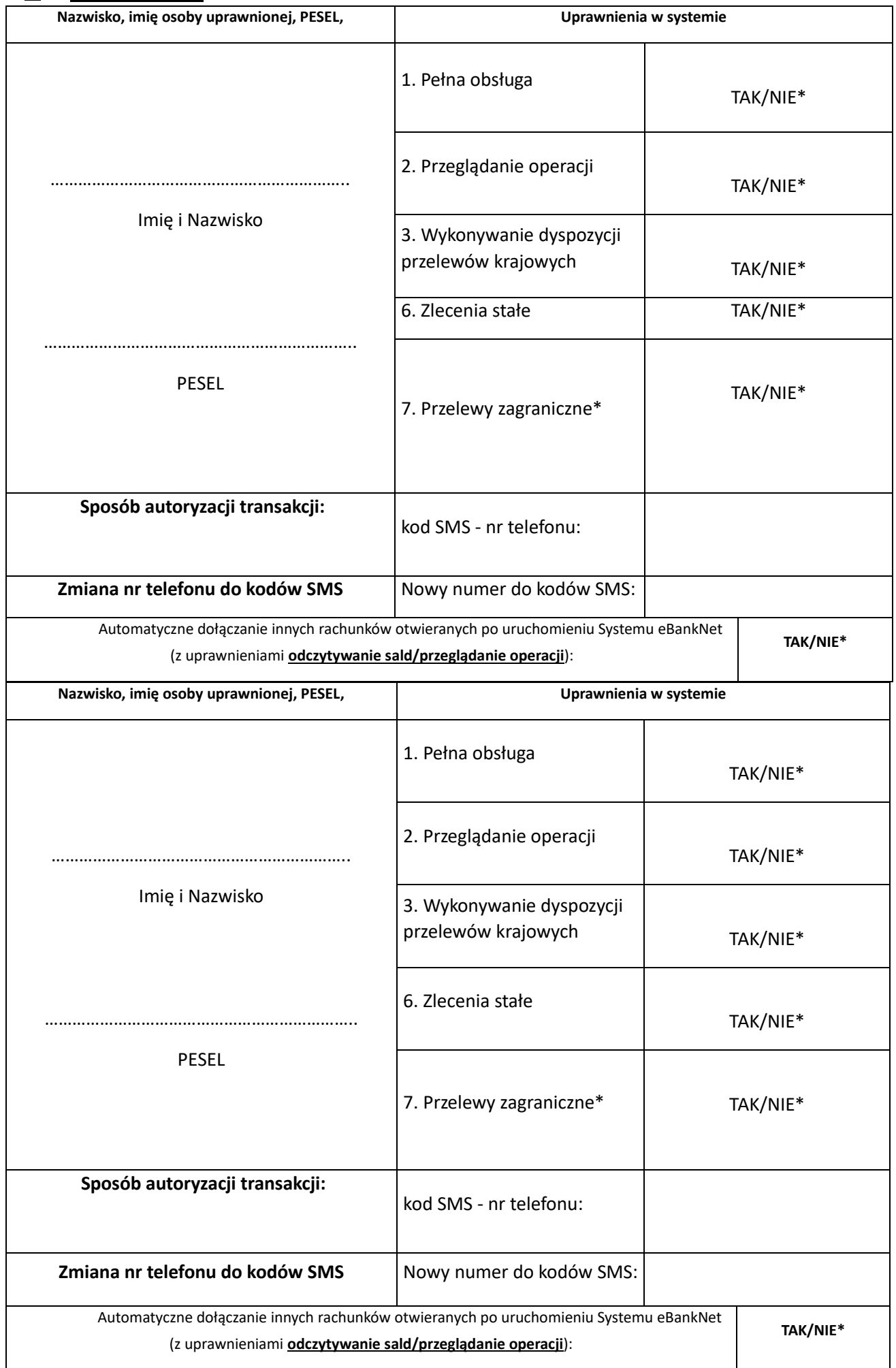

**Oświadczam, że:**

1) przyjmuję do wiadomości i stosowania Regulamin prowadzenia rachunków bankowych dla klientów indywidualnych, który określa warunki świadczenia usługi bankowości elektronicznej przez Bank Spółdzielczy w Ozorkowie:

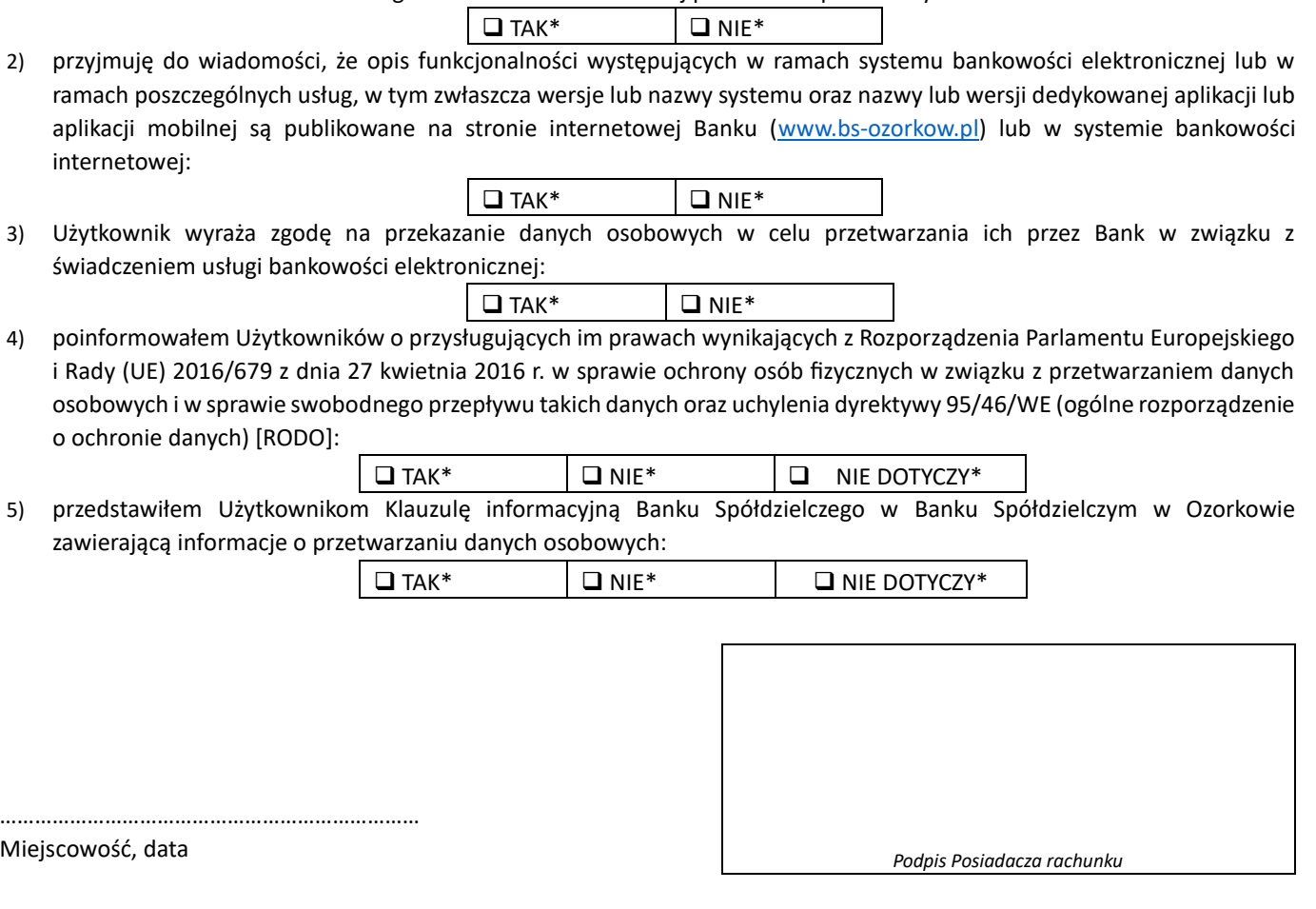

Potwierdzam sprawdzenie zgodności podpisów i tożsamości osób składających podpisy w imieniu Posiadacza rachunku

 *Data i podpis pracownika Banku wraz z pieczątką*

zaznaczyć właściwe,

- \*\* w przypadku nie wpisania limitu kwotowego, przelewy będą realizowane do wysokości salda na rachunku,
- \*\*\* podanie krajowego numeru telefonu do otrzymywania kodów SMS jest obligatoryjne i konieczne do pierwszego logowania w systemie bankowości internetowej oraz wykonywania operacji na rachunku.